### **Winkel**

Ich kann die Winkel messen und benennen.

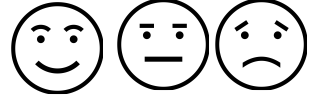

Ich weiß, was ein Neben- und Scheitelwinkel ist.

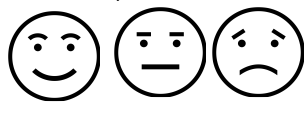

Ich weiß, was ein Wechsel- und Stufenwinkel ist.

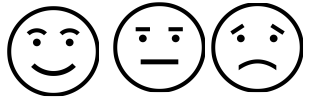

Ich kenne die Dreiecksungleichung. **Dreieck**

Ich kann ein Dreieck beschriften.

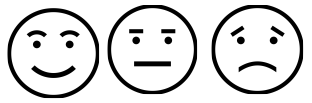

Ich kenne die Kongruenzsätze.

Ich kenne die Linien im Dreieck.

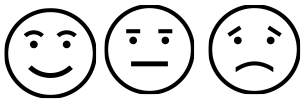

# **Interaktive Übung für Windows**

## **Schritt 1**

Zwei Dateien herunterladen:

- Übungsdatei (ZIP)
- Das Lern-Programm

**Schritt 2**

ZIP-Datei entpacken.

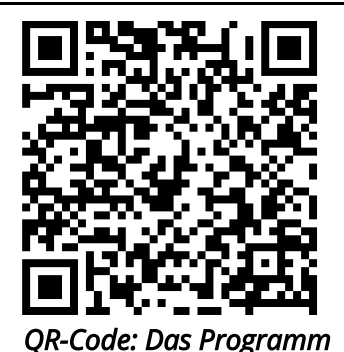

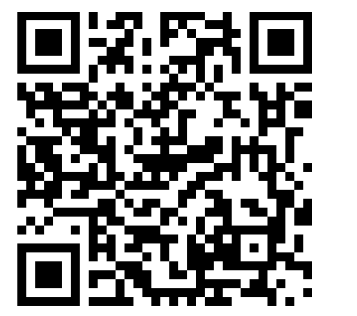

QR-Code: Link zur Übungsda-

# **Schritt 3**

Das Lern-Programm in das Verzeichnis der ZIP-Datei kopieren.

## **Schritt 4**

Doppelklick auf dem Lern-Programm.

## **Schritt 5**

Auf die Gitarre klicken.

# **Hinweis**

Das Lern-Programm gibt es auch als App für Android (https://www.oriolus.de//downloadandroid.php) und iOS (über Store). Die Dateien aus der ZIP-Datei in das Verzeichnis "Dokumente/Lernprogramme" kopieren.

# **Link (alternativ zu den QR-Codes)**

### **Die Übungsdateien:**

https://1drv.ms/u/s!AnoQM6f3Icd72N4saJibuZi3\_Id93g

#### **Das Programm:**

http://www oriolus online de//update//viewer2//oriolus lernprogramme starten exe

#### Mathematik

Angaben zu den Urhebern und Lizenzbedingungen der einzelnen Bestandteile dieses Dokuments finden Sie unter https://www.tutory.de/entdecken/dokument/77f976a0